# **LSTM Sequence to Sequence Translation**

**Prof. Gheith Abandah**

References:

- *Lstm seq2seq – Keras Documentation,* [https://keras.io/examples/lstm\\_seq2seq/](https://keras.io/examples/lstm_seq2seq/)
- Code: [https://github.com/keras-team/keras/blob/master/examples/lstm\\_seq2seq.py](https://github.com/keras-team/keras/blob/master/examples/lstm_seq2seq.py)

# **Outline**

- 1. Introduction
- 2. Summary of the algorithm
- 3. Imports and definitions
- 4. Vectorize the data
- 5. Create data structures
- 6. Build and train the model
- 7. Build the inference model
- 8. Decode sequences

### **1. Introduction**

- Implements a basic **character-level sequence-to-sequence** model.
- Translate short **English** sentences into short **Arabic** sentences, character-by-character.
- The original example is English to French.
- Note that it is fairly unusual to do character-level machine translation, as **word-level** models are more **common** in this domain.

# **2. Summary of the Algorithm**

- Start with **input English** sequences and corresponding **target Arabic** sequences.
- An **encoder** LSTM turns input sequences to 2 state vectors (we keep the last LSTM state and discard the outputs).
- A **decoder** LSTM is trained to turn the target sequences into the same sequence but offset by one time step in the future. It uses as initial state the state vectors from the encoder. Effectively, the decoder learns to generate `targets[t+1...]` given `targets[...t]`, conditioned on the input sequence.

### **2. Summary of the Algorithm**

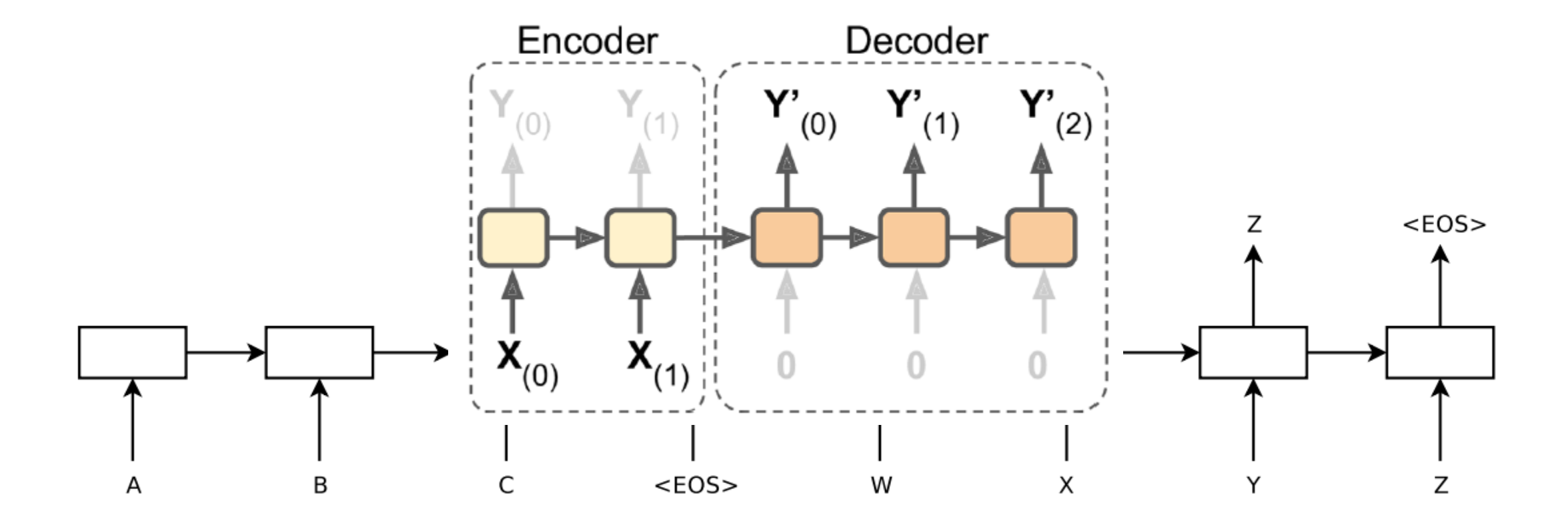

# **2. Summary of the Algorithm**

- In **inference** mode, when we want to decode unknown input sequences, we:
	- Encode the **input sequence into state vectors**
	- Start with a **target sequence of size 1** (just the start-of-sequence character)
	- Feed the state vectors and 1-char target sequence to the decoder to produce **predictions for the next character**
	- Sample the next character using these predictions (we simply use **argmax**).
	- **Append** the sampled character to the target sequence
	- **Repeat** until we generate the **end-of-sequence** character or we hit the character limit.

# **Outline**

- 1. Introduction
- 2. Summary of the algorithm
- 3. Imports and definitions
- 4. Vectorize the data
- 5. Create data structures
- 6. Build and train the model
- 7. Build the inference model
- 8. Decode sequences

### **3. Imports and Definitions**

from keras.models import Model from keras.layers import Input, LSTM, Dense import numpy as np

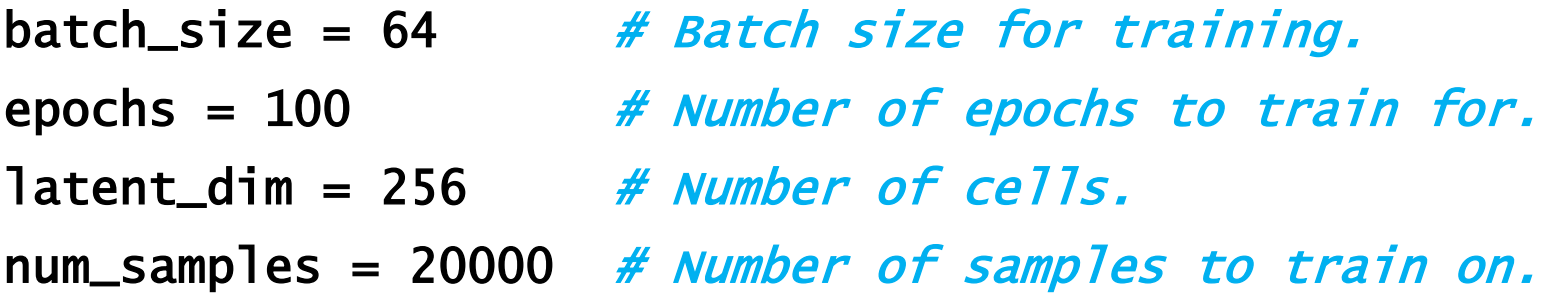

# Path to the data txt file on disk.  $data$ \_path = 'ara-eng/ara.txt'

### **4. Vectorize the Data**

```
input\_texts = []target\_texts = []input_{\text{c}}haracters = set()
target_{\text{charcters}} = \text{set}()with open(data_path, 'r', encoding='utf
-8') as f:
    lines = f.read().split(
'\langle n' \ranglefor line in lines[: min(num_samples, len(lines) 
- 1)]:
    input_text, target_text = line.split(
'
\t'
)
    target_text = 
'
\t' + target_text + 
'
\n'
    input_texts.append(input_text)
    target_texts.append(target_text)
    for char in input_text:
        if char not in input_characters:
             input_characters.add(char)
    for char in target_text:
        if char not in target_characters:
             target_characters.add(char)
```

```
Hi.
       .مرحنا
Run!
       ! ارکض
Help! النجدة
Jump!
      \frac{1}{2}Stop! الفا
```
### **4. Vectorize the Data**

input\_characters = sorted(list(input\_characters)) target\_characters = sorted(list(target\_characters)) num\_encoder\_tokens = len(input\_characters) num\_decoder\_tokens = len(target\_characters)  $max\_encoder\_seq\_length = max([len(txt) for txt in input\_texts])$  $max\_decoder\_seq\_length = max([len(txt) for txt in target\_texts])$ 

```
print('Number of samples:', len(input_texts))
print('Number of unique input tokens:', num_encoder_tokens)
print('Number of unique output tokens:', num_decoder_tokens)
print('Max sequence length for inputs:', max_encoder_seq_length)
print('Max sequence length for outputs:', max_decoder_seq_length)
```
### **4. Vectorize the Data**

Number of samples: 11217 Number of unique input tokens: 73 Number of unique output tokens: 114 Max sequence length for inputs: 202 Max sequence length for outputs: 219

### **5. Create Data Structures**

```
input\_token\_index = dict([(char, i) for i, char in enumerate(input_characters)])
target\_token\_index = dict([(char, i) for i, char in enumerate(target_characters)])
```

```
encoder_input_data = np{\cdot}zeros( (len(input_texts), max_encoder_seq_length,
      num_encoder_tokens), dtype='float32')
decoder\_input\_data = np.zeros( (len(input_texts), max_decoder_seq_length,
      num_decoder_tokens), dtype='float32')
```

```
decoder\_target\_data = np.zeros( (len(input_texts), max_decoder_seq_length,
      num_decoder_tokens), dtype='float32')
```
#### **5. Create Data Structures**

- for i, (input\_text, target\_text) in enumerate(zip(input\_texts, target\_texts)):
	- for t, char in enumerate(input\_text):

encoder\_input\_data[i, t, input\_token\_index[char]] = 1.

for t, char in enumerate(target\_text):

# target data is ahead of decoder input by 1 timestep decoder\_input\_data[i, t, target\_token\_index[char]] = 1. if  $t > 0$ :

# decoder\_target\_data will be ahead by one timestep # and will not include the start character.  $decoder\_target\_data[i, t - 1, target\_token\_index[char]] = 1.$ 

# **Outline**

- 1. Introduction
- 2. Summary of the algorithm
- 3. Imports and definitions
- 4. Vectorize the data
- 5. Create data structures
- 6. Build and train the model
- 7. Build the inference model
- 8. Decode sequences

### **6. Build and Train the Model**

```
encoder_inputs = Input(shape=(None, num_encoder_tokens))
encoder = LSTM(latent_dim, return_state=True)
encoder_outputs, state_h, state_c = encoder(encoder_inputs)
encoder_states = [state_h, state_c]
```

```
decoder_inputs = Input(shape=(None, num_decoder_tokens))
decoder_lstm = LSTM(latent_dim, return_sequences=True, return_state=True)
decoder_outputs, -, - = decoder-lstm(decoder-inputs,
      initial_state=encoder_states)
decoder_dense = Dense(num_decoder_tokens, activation='softmax')
decoder_outputs = decoder_dense(decoder_outputs)
```
### **6. Build and Train the Model**

model = Model([encoder\_inputs, decoder\_inputs], decoder\_outputs)

model.compile(optimizer='rmsprop', loss='categorical\_crossentropy')

model.fit([encoder\_input\_data, decoder\_input\_data], decoder\_target\_data, batch\_size=batch\_size, epochs=epochs, validation\_split=0.2)

### **6. Build and Train the Model**

Train on 8973 samples, validate on 2244 samples Epoch 1/100

64/8973 [..............................] - ETA: 2:54 - loss: 0.4223 acc: 0.5851 … 8960/8973 [============================>.] - ETA: 0s - loss: 0.1480 - acc: 0.0504 8973/8973 [==============================] - 80s 9ms/step - loss: 0.1480 acc: 0.0504 - val\_loss: 0.3615 - val\_acc: 0.0705

# **Outline**

- 1. Introduction
- 2. Summary of the algorithm
- 3. Imports and definitions
- 4. Vectorize the data
- 5. Create data structures
- 6. Build and train the model
- 7. Build the inference model
- 8. Decode sequences

### **7. Build the Inference Model**

encoder\_model = Model(encoder\_inputs, encoder\_states)

```
decoder\_state\_input_h = Input(shape=(latent\_dim,))decoder\_state\_input\_c = Input(shape=(latent\_dim,))decoder_states_inputs = [decoder_state_input_h, decoder_state_input_c]
decoder_outputs, state_h, state_c = decoder_lstm(decoder_inputs, 
      initial_state=decoder_states_inputs)
decoder\_states = [state_h, state_c]decoder_outputs = decoder_dense(decoder_outputs)
```

```
decoder_model = Model([decoder_inputs] + decoder_states_inputs,[decoder_outputs] + decoder_states)
```
### **7. Build the Inference Model**

# Reverse-lookup token index to decode sequences # back to something readable.

 $reverse\_input\_char\_index = dict($ 

(i, char) for char, i in input\_token\_index.items()) reverse\_target\_char\_index = dict(

(i, char) for char, i in target\_token\_index.items())

```
def decode_sequence(input_seq):
```
states\_value = encoder\_model.predict(input\_seq)

```
# Generate empty target sequence of length 1.
```
 $target\_seq = np.zeros((1, 1, num\_decoder\_tokens))$ 

# Populate the first character of target sequence with the start character.

 $target\_seq[0, 0, target\_token\_index['\t'] = 1.$ 

# Sampling loop for a batch of sequences # (to simplify, here we assume a batch of size 1).  $stop_{control}$  = False  $decoded$  sentence =  $'$ 

```
while not stop_condition:
    output_tokens, h, c = decoder_model.predict(
        [target_seq] + states_value)
    sampled\_token\_index = np.argvax(output\_tokens[0, -1, :])sampled_char = reverse_target_char_index[sampled_token_index]
    decoded_sentence += sampled_char
    if (sampled_char == \ln' or len(decoded_sentence) >
         max_decoder_seq_length):
        stop_condition = True
    target\_seq = np.zeros((1, 1, num\_decoder\_tokens))target_seq[0, 0, sampled_token_index] = 1.
    states_value = [h, c]
return decoded_sentence
```
for seq\_index in range(100):

```
# Take one sequence (part of the training set)
```
# for trying out decoding.

```
input_seq = encoder_input_data[seq_index: seq_index + 1]
decoded_sentence = decode_sequence(input_seq)
print('-')
print('Input sentence:', input_texts[seq_index])
print('Decoded sentence:', decoded_sentence)
```
-

Input sentence: Hi. **إنه يحب المانية التارية الماضية التارية الماضية.** :sentence Decoded **-**

Input sentence: Run! **أيمكنك أن تقول بالدرس الماضية.** :sentence Decoded

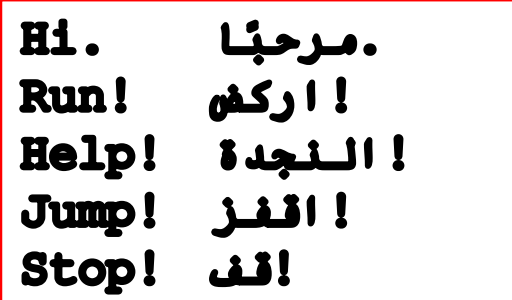

# **Summary**

- 1. Introduction
- 2. Summary of the algorithm
- 3. Imports and definitions
- 4. Vectorize the data
- 5. Create data structures
- 6. Build and train the model
- 7. Build the inference model
- 8. Decode sequences